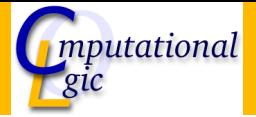

### Functional Programming WS 2007/08

Christian Sternagel $^1$  (VO + PS) Friedrich Neurauter<sup>2</sup> (PS) Harald Zankl<sup>3</sup> (PS)

> Computational Logic Institute of Computer Science

> > University of Innsbruck

<span id="page-0-0"></span>30 November 2007

 $^{\rm 1}$ christian.sternagel@uibk.ac.at  $\mathrm{^{2}friedrich.}$ neurauter@uibk.ac.at  $^3$ harald.zankl@uibk.ac.at

#### [Week 7 - Induction](#page-1-0)

[Summary of Week 6](#page-2-0) [Mathematical Induction](#page-6-0) [Induction Over Lists](#page-12-0) [Structural Induction](#page-17-0)

<span id="page-1-0"></span>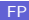

#### [Week 7 - Induction](#page-1-0) [Summary of Week 6](#page-2-0)

### [Mathematical Induction](#page-6-0) [Induction Over Lists](#page-12-0) [Structural Induction](#page-17-0)

<span id="page-2-0"></span>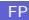

# Rewrite Strategies

#### **Outermost**

- $\blacktriangleright$  choose the (leftmost) outermost redex
- $\blacktriangleright$  redex is outermost if not subterm of different redex

#### Innermost

- $\blacktriangleright$  choose the (leftmost) innermost redex
- $\blacktriangleright$  redex is innermost if no proper subterm is redex

# Reduction Strategies

### Call-by-name

- $\blacktriangleright$  use outermost strategy
- $\triangleright$  stop as soon as WHNF is reached

### Intuitively

Thou shalt not reduce below lambda.

### Call-by-value

- $\blacktriangleright$  use innermost strategy
- $\triangleright$  stop as soon as WHNF is reached

# Evaluation Strategies

#### Lazy

- $\blacktriangleright$  call-by-name  $+$  sharing
- $\triangleright$  only evaluate if necessary
- $\blacktriangleright$  e.g. Haskell

# Strict/Eager

- $\blacktriangleright$  call-by-value
- $\blacktriangleright$  evaluate arguments before calling a function
- $\triangleright$  e.g. OCaml (also support for lazyness)

#### [Week 7 - Induction](#page-1-0)

#### [Summary of Week 6](#page-2-0) [Mathematical Induction](#page-6-0)

# [Induction Over Lists](#page-12-0)

<span id="page-6-0"></span>[Structural Induction](#page-17-0)

### When?

#### Goal

"prove that some property P holds for all natural numbers"

### Formally

$$
\forall n. P(n) \qquad \text{(where } n \in \mathbb{N}\text{)}
$$

# How?

### To show

$$
\begin{array}{ll} & P(0) \\ & \rightarrow \forall k. (P(k) \rightarrow P(k+1)) \end{array}
$$

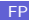

# Why Does This Work?

### We have

- $\blacktriangleright$  P(0) "property P holds for 0"
- $\triangleright \forall k. (P(k) \rightarrow P(k+1))$  "if property P holds for arbitrary k then it also holds for  $k + 1$ "

### We want  $\forall n.P(n)$  "P holds for arbitrary n"

### We get

- $\blacktriangleright$  for the moment fix *n*
- $\blacktriangleright$  have  $P(0)$
- $\blacktriangleright$  have  $P(0) \rightarrow P(1)$
- $\blacktriangleright$  have  $P(1)$
- have  $P(1) \rightarrow P(2)$

 $\blacktriangleright$  ...  $\blacktriangleright$  have  $P(n-1)$  $\blacktriangleright$  have  $P(n-1) \rightarrow P(n)$  $\blacktriangleright$  hence  $P(n)$ 

### What is Ment by 'Property'?

- $\triangleright$  anything that depends on some variable and is either true or false
- $\triangleright$  can be seen as function p : int  $\rightarrow$  bool

#### Example

$$
P(x) = (1 + 2 + \cdots + x = \frac{x \cdot (x+1)}{2})
$$

- base case:  $P(0) = (1 + 2 + \cdots + 0 = 0 = \frac{0.0 + 1}{2})$  $\frac{1}{2}^{j+1}$
- ightharpoonup step case:  $P(k) \rightarrow P(k+1)$ IH:  $P(k) = (1 + 2 + \cdots + k = \frac{k \cdot (k+1)}{2})$  $\frac{x+1}{2}$ show:  $P(k+1)$

$$
1 + 2 + \dots + (k + 1) = (1 + 2 + \dots + k) + (k + 1)
$$

$$
\stackrel{\text{III.}}{=} \frac{k \cdot (k + 1)}{2} + (k + 1)
$$

$$
= \frac{(k + 1) \cdot (k + 2)}{2}
$$

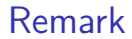

- $\triangleright$  of course the base case can be changed
- ► e.g., if base case  $P(1)$ , property holds for all  $n \ge 1$

#### [Week 7 - Induction](#page-1-0)

[Summary of Week 6](#page-2-0) [Mathematical Induction](#page-6-0)

### [Induction Over Lists](#page-12-0)

<span id="page-12-0"></span>[Structural Induction](#page-17-0)

### Recall

#### Type  $\tt type$  'a list  $=$   $\lfloor$  Nil  $\rfloor$   $\lfloor$  Cons  $\boldsymbol{of}$  'a  $\ast$  'a list  $|{\bf{r}}|$ []  $\overline{z}$   $\overline{z}$   $\overline{$ ::

#### **Note**

- $\blacktriangleright$  lists are recursive structures
- $\triangleright$  base case:  $\lceil \rceil$
- $\blacktriangleright$  step case:  $x :: xs$

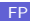

# Induction Principle on Lists

#### Intuition

- ightharpoonup to show  $P(xs)$  for all lists xs
- ightharpoonup show base case:  $P(\vert \vert)$
- In show step case:  $P(xs) \rightarrow P(x::xs)$  for arbitrary x and xs

### Formally

$$
(P([\mathsf{I}]) \land \forall x : \alpha.\forall xs : \alpha \text{ list.}(\underbrace{P(xs)}_{\mathsf{I} \mathsf{H}} \rightarrow P(x::xs))) \rightarrow \forall ls : \alpha \text{ list.} P(ts)
$$

Remarks

- $\blacktriangleright$  y :  $\beta$  reads 'y is of type  $\beta'$
- $\triangleright$  for lists, P can be seen as function p : 'a list  $\rightarrow$  bool

# Example - Lst.length

#### Recall

### let rec length  $=$  function

```
|| ||->0|x::xs -> 1 + length xs
;;
```
#### Lemma

adding element to list increases length by one, i.e.,

```
length (x:: xs) = length xs + 1
```
for arbitrary x

Proof. Blackboard

# Example - Lst.append

#### Recall

```
let rec (①) xs ys = match xs with
  \left| \right| \left| \right| \rightarrow \gamma s\vert x \vert : xs \rightarrow x :: (xs \&ys);;
```

```
Lemma
\Box is right identity of \Theta, i.e.,
```
 $x s \mathcal{Q} \equiv x s$ 

Proof. Blackboard

#### [Week 7 - Induction](#page-1-0)

[Summary of Week 6](#page-2-0) [Mathematical Induction](#page-6-0) [Induction Over Lists](#page-12-0) [Structural Induction](#page-17-0)

<span id="page-17-0"></span>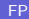

# General Structures

### Type

type arith = Var of char | Const of int | Add of arith  $*$  arith

### Induction Principle

- $\triangleright$  for every non-recursive constructor there is a base case
	- $\blacktriangleright$  base case: Var x
	- $\triangleright$  base case: Const i
- $\triangleright$  for every recursive constructor there is a step case
	- ightharpoonup step case: Add  $(s, t)$

# Induction Principle on General Structures

#### Intuition

- ightharpoonup to show  $P(s)$  for all structures s
- $\blacktriangleright$  show base cases
- $\blacktriangleright$  show step cases

### Recall

# Type type 'a btree =  $Empty \mid Node$  of 'a btree  $*$  'a  $*$  'a btree Induction Principle

(P(Empty)∧  $\forall v : \alpha.\forall l : \alpha \text{ three.}\forall r : \alpha \text{ three.}$  $((P(I) \wedge P(r)) \rightarrow P(\text{Node}(I, v, r))))$  $\longrightarrow$  $\forall t : \alpha \text{ three.} P(t)$ 

# Example - Trees

### Definition (Perfect Binary Trees)

binary tree is perfect if all leaf nodes have same depth

#### Lemma

perfect binary tree t of height n has exactly  $2^n - 1$  nodes

#### Proof.

<span id="page-21-0"></span>To show:  $P(t) = ((perfect(t) \wedge height(t) = n) \rightarrow (size(t) = 2<sup>n</sup> - 1))$ **Blackboard**